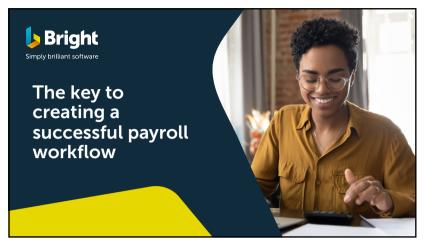

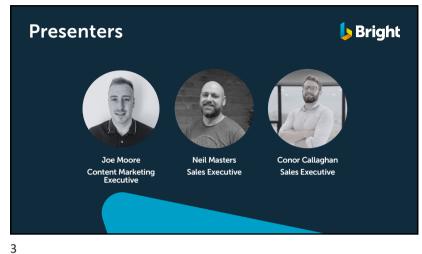

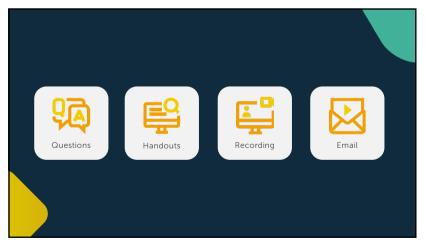

Agenda
How to manage your payroll tasks
Top tips to create a payroll workflow
How to save hours by automation
Track your payroll progress
Live demonstration of BrightPay and AccountancyManager
Questions and answers

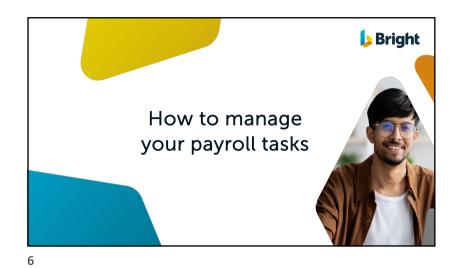

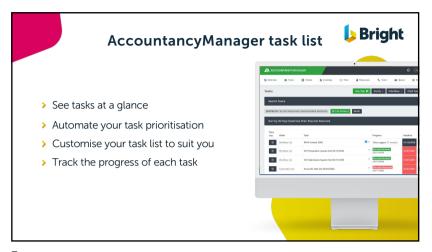

Creating a payroll workflow

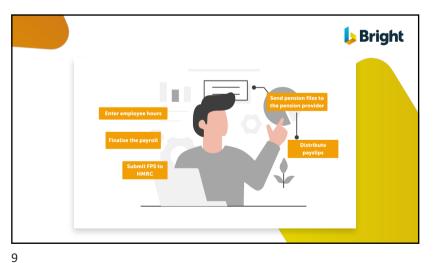

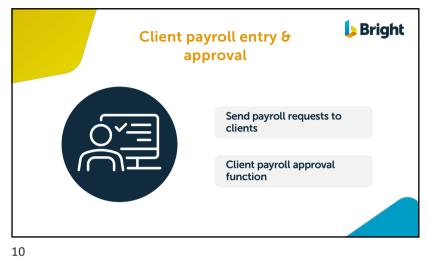

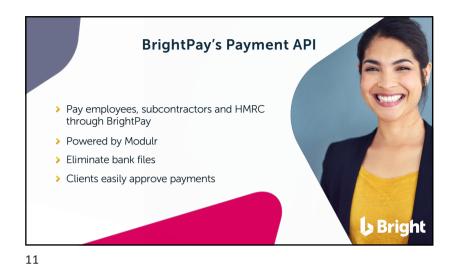

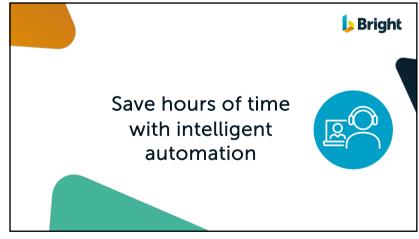

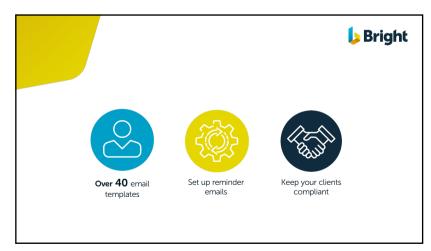

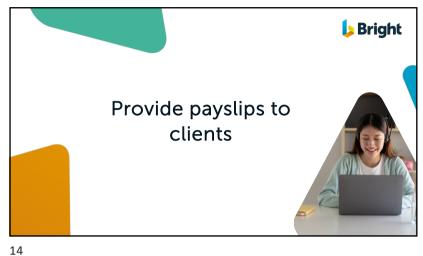

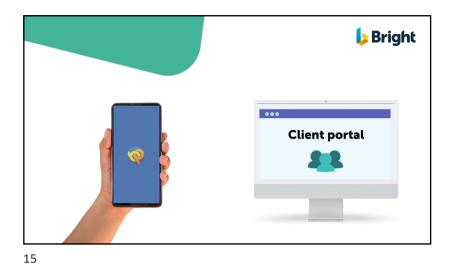

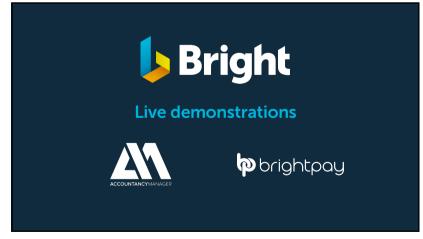

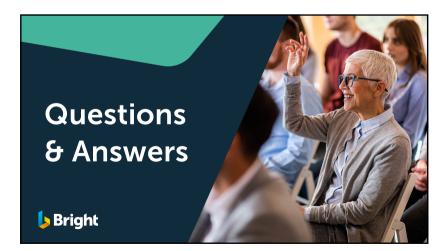

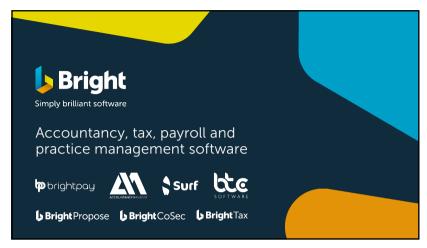